## zoom のアップデートについて

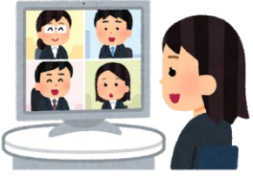

第3回みらい塾は、zoom を使ってやり取りをしながら実施します。 前回、zoom にうまく接続できない方や、画面が切り替わらない方がいました。 下記を参照に、zoom のバージョンを確認して、必要があればアップデートしてください。

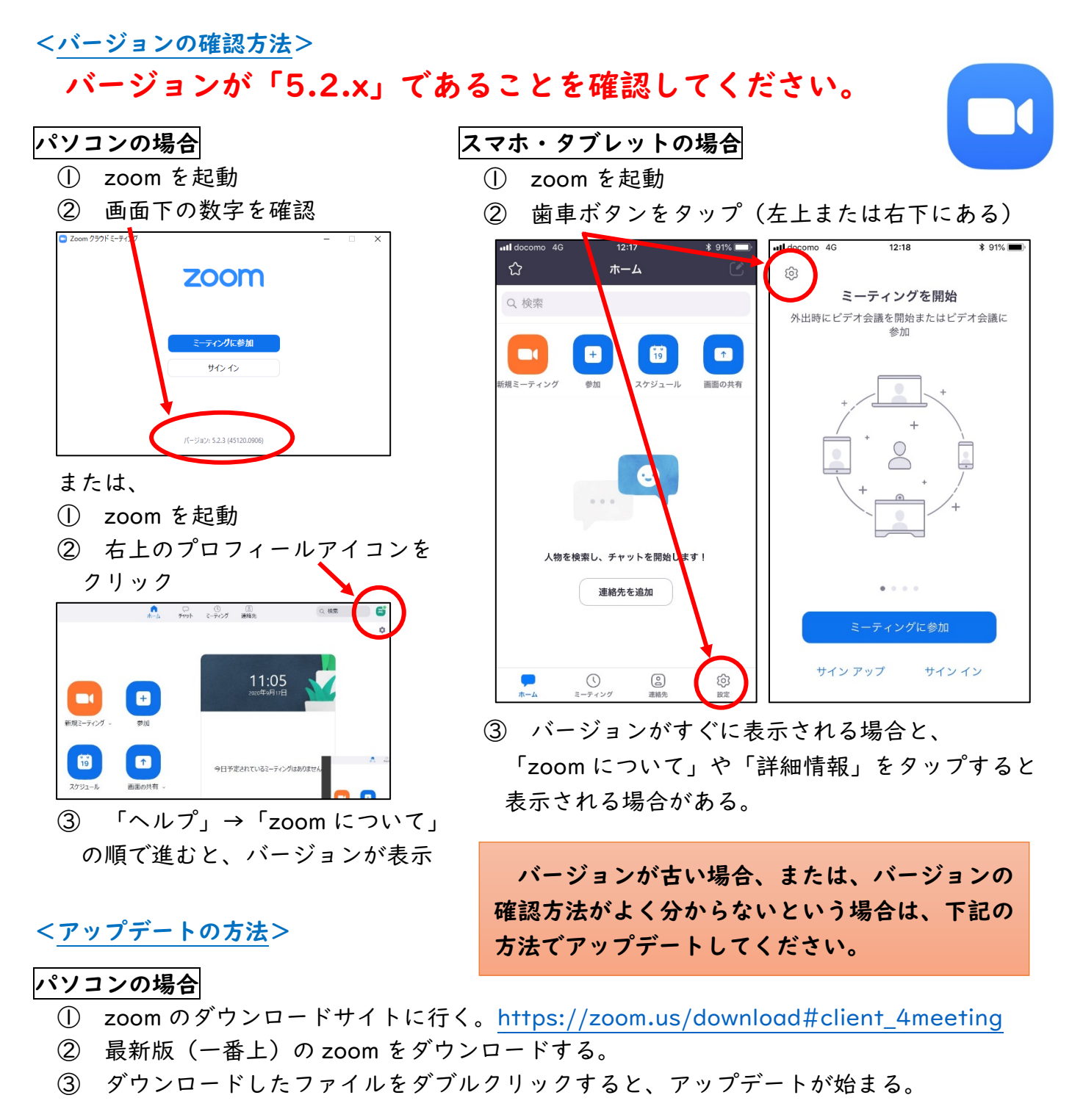

## スマホ・タブレットの場合

- ① App Store や Google Play でアップデート(更新)を行う。
- ※ よく分からない場合は、zoom のアプリを一度アンインストールして、App Store や Google Play から再度インストールする。